# draft-friel-tls-eap-dpp-03

Dan Harkins & Owen Friel

TLS WG, IETF 111

# Changes since IETF110 / draft-02

- As agreed on mailer…
- No longer
	- Using draft-jhoyla-tls-extended-key-schedule
	- Injecting additional static-ephemeral ECDH keypair into key schedule
- Instead
	- Derive PSK from DPP bootstrap public key
	- Using RFC 8733 "TLS1.3 Cert Based Authentication with an External PSK"
	- Using RFC 7250 "Using Raw Public Keys in TLS and DTLS"
	- Server proves knowledge of bootstrap public key via PSK
	- Client proves knowledge of private key using RFC 7250 based authentication

#### Context

- Wi-Fi alliance Device Provisioning Protocol defines how a supplicant's bootstrap keypair can be used to authenticate the supplicant and provision it for a Wi-Fi network
- DPP and bootstrap keypair guarantee that:
	- The supplicant is connecting to a network that knows its bootstrap public key
	- The supplicant proves to the network that it knows the associated private key
- Trust model and security is based on knowledge of bootstrap key
	- The bootstrap public key is 'secret' and known only to the owner / network operator
	- Bootstrap ublic key is never sent in cleartext in DPP protocol
	- The private key is known only to the suppliant (e.g. embedded in the device)
- Bootstrap Public key:
	- Encoded using the ASN.1 SEQUENCE SubjectPublicKeyInfo from RFC5280

DPP:I:GS-803XL;K:MDkwEwYHKoZIzj0CAQYIKoZIzj0DAQcDIgAC8YIhb0MFjXZzwIS3Ry9c4UAR+VZutTkYnjNLNWWGedE=;;

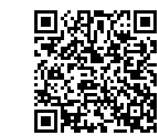

- A raw keypair does not have to be part of a PKI
- May be static, embedded in the supplicant, and printed in a QR label, included in a BOM, etc.
- Could be obtained from vendor cloud for true zero-touch experience
- May be dynamically generated and displayed on a GUI
- We want to reuse the same bootstrap public key to enable a device to securely bootstrap against a wired network using EAP-TLS

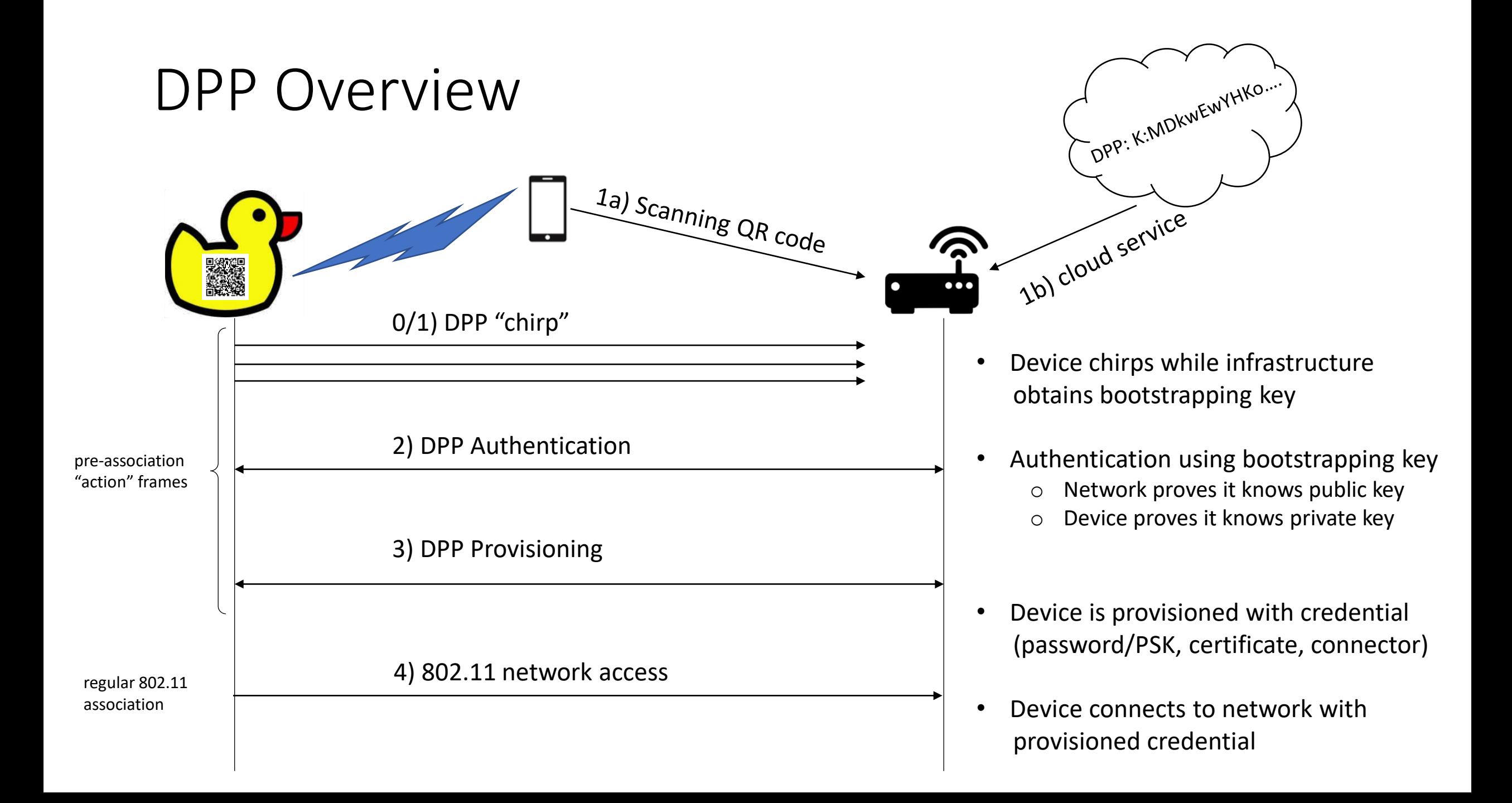

# TLS Authentication w/DPP Bootstrapping keys

- Bootstrapping key is used to derive two pieces of data
	- Identifier to signal which bootstrapping key to use for authentication
	- PSK for TLS authentication
- Use RFC 8773 "TLS1.3 Cert Based Authentication with an External PSK"
	- PSK derived from bootstrapping key is injected into key schedule
	- Client and server prove knowledge of PSK (and therefore bootstrapping public key)
- Use RFC 7250 "Using Raw Public Keys in TLS"
	- Client signs with bootstrapping private key, proves possession of private key to server
- Use draft-group-tls-extensible-psks
	- Client signals the derived PSK identity and type in extended\_psk extension
- No TLS changes/extensions required over and above defining new BSK type for draft-group-tls-extensible-psks

## TLS authentication w/DPP bootstrapping keys

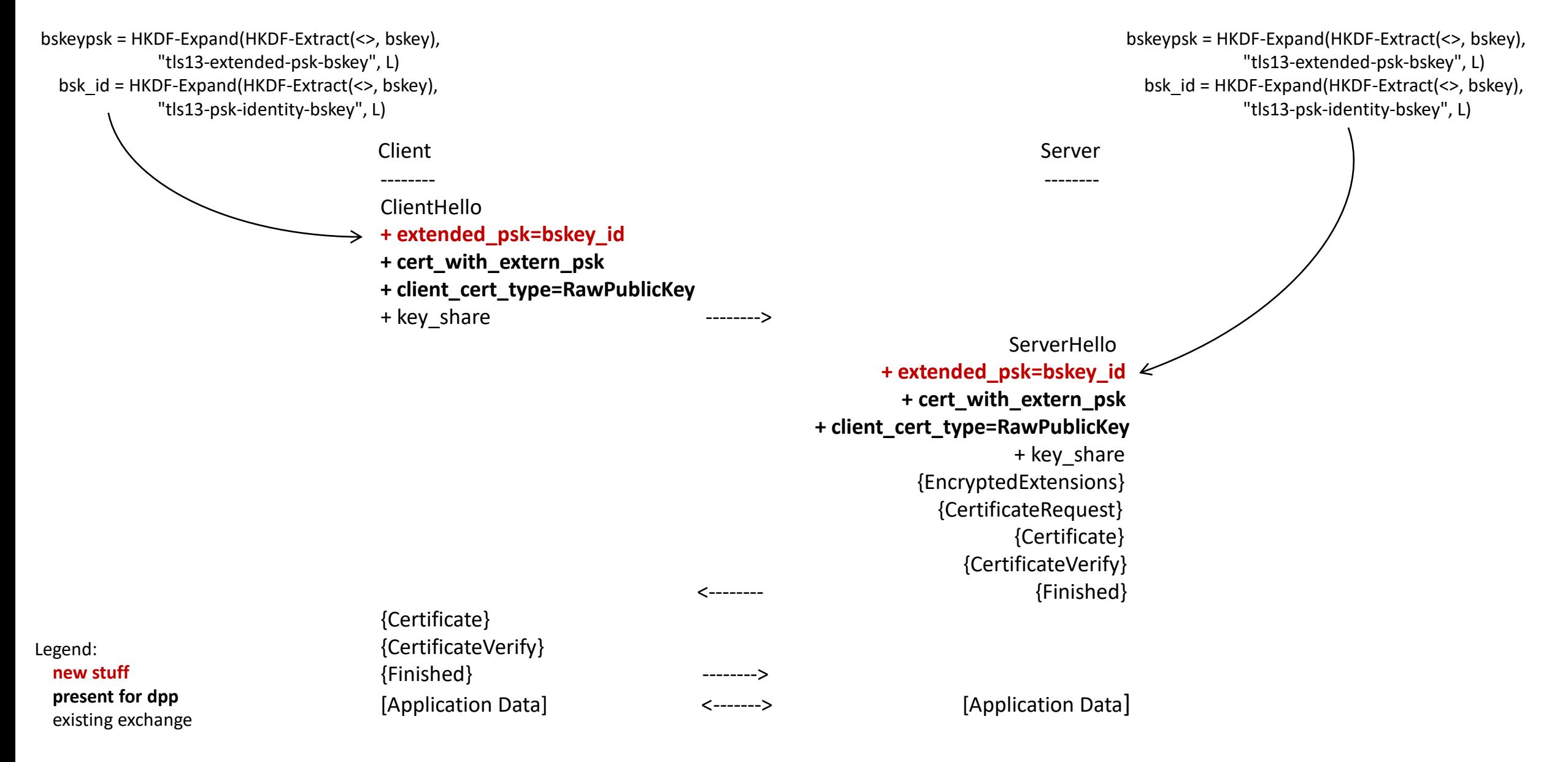

## DPP Bootstrap Key usable across Wired and Wi-Fi networks

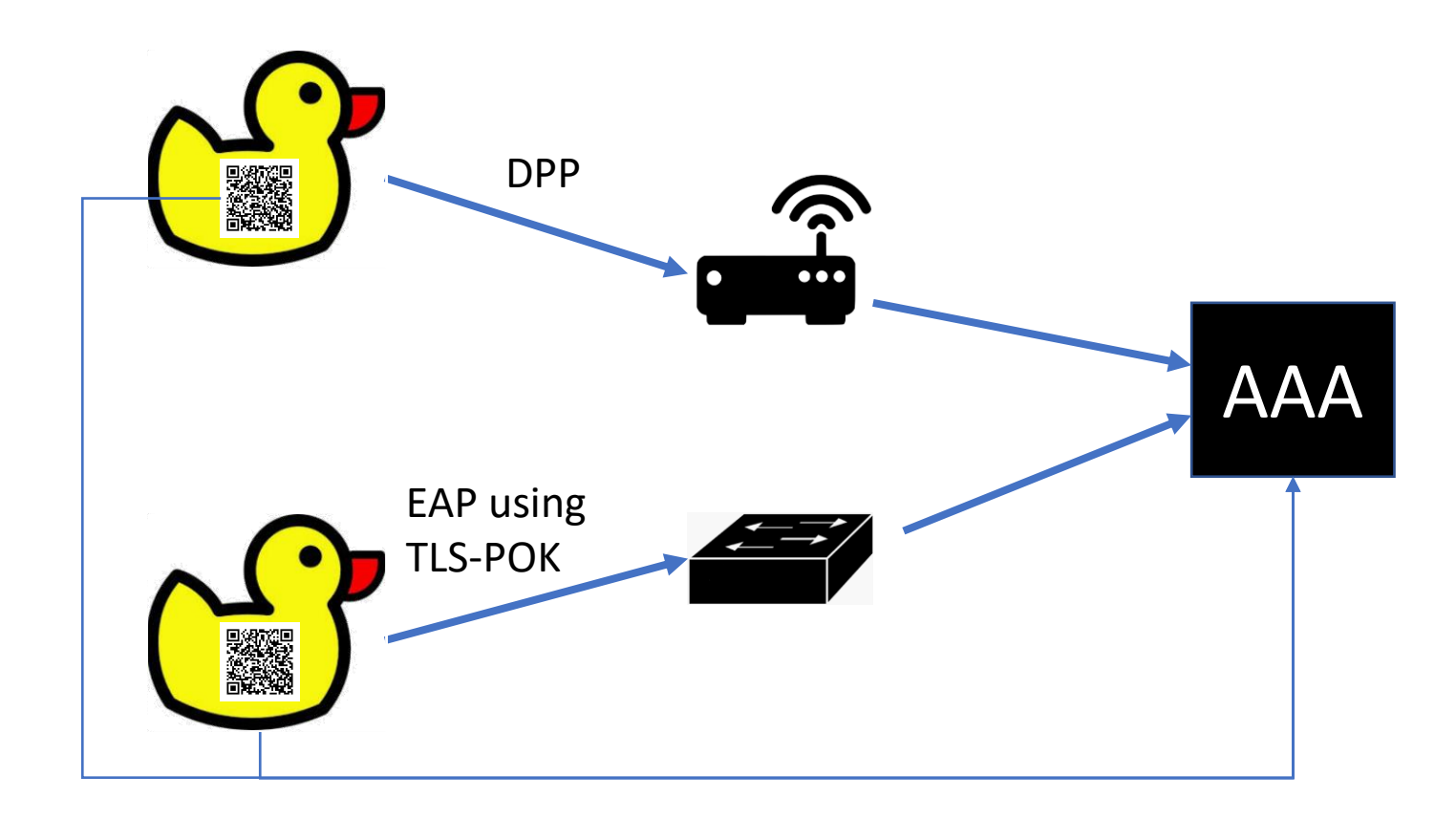

Scan/import

#### Where we are and where to?

• Specification:

draft-friel-tls-eap-dpp-03

• Running code:

<https://github.com/upros/mint/tree/tls-pok>

• EMU

Interest in progressing at IETF109 Update being presented at IETF111 on Thursday